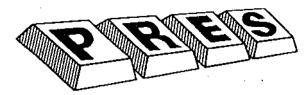

## P.R.E.S. Ltd.

6 Ava House, High Street, Chobham, Surrey GU24 8LZ. Tel: (0276) 72046

## A.D.F.S. E00

ADFS E00 is supplied on disc and is designed to be loaded into 32K of sideways RAM ...(A.B.R.). When installed it will not claim any workspace from the computer's memory but map it's workspace into the remaining RAM in A.B.R. (N.B. remember if another ROM, such as conventional DFS, is present it will still claim it's workspace if required)

With the A.B.R. cartridge plugged in 'BOOT' the disc to load & initialise the filing system in sideways RAM. Any resident ADFS will be switched off. If the resident ADFS is 1.10 or greater, then this will be switched out automatically on power up by the 1.2x in the battery-backed RAM

ADFS 1.2x uses a number of FX calls, some of which are quite useful for manipulating the available filing systems The call with X=250 is new, the others have been in since 1.20.

OSBYTE (or \*FX a,x) A=90 (&5A hex)

X=253 - Kill 1.2x and restart ADFS 1.00 or 1.1x

X=252 - Kill current ADFS and restart 1.2x

X=250 - Kill ADFS 1.00. Resets machine if 1.00 was active.

Other values are for Internal use only, and are liable to crash the machine if used indiscriminately

These calls provide a way of coming out of 1.2x without having to keep removing the ABR (which will become difficult if an AP7 is being used).

NOTE If an 'image' in A.B.R. should become corrupted and consequently crash the computer:-

- 1) Power up with A.B.R. removed
- 2) Insert A.B.R.
- 3) Reload image/software without a reset or pushing <BREAK>

(C) 1968 P.R.E.S. Ltd.